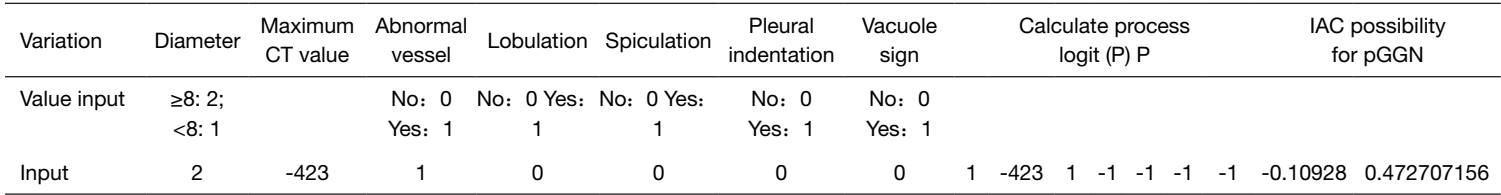

## **Table S1** The excel template for calculating IAC risk of lung malignant pGGN

CT, computed tomography; IAC, invasive adenocarcinoma; pGGN, pure ground-glass nodules.